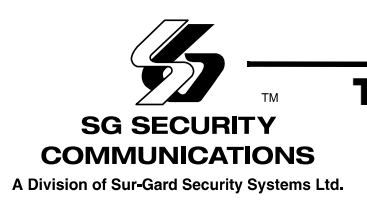

## **T-Link Compatibility Chart Tableau de compatibilité T-Link Gráfica de compatibilidad T-Link**

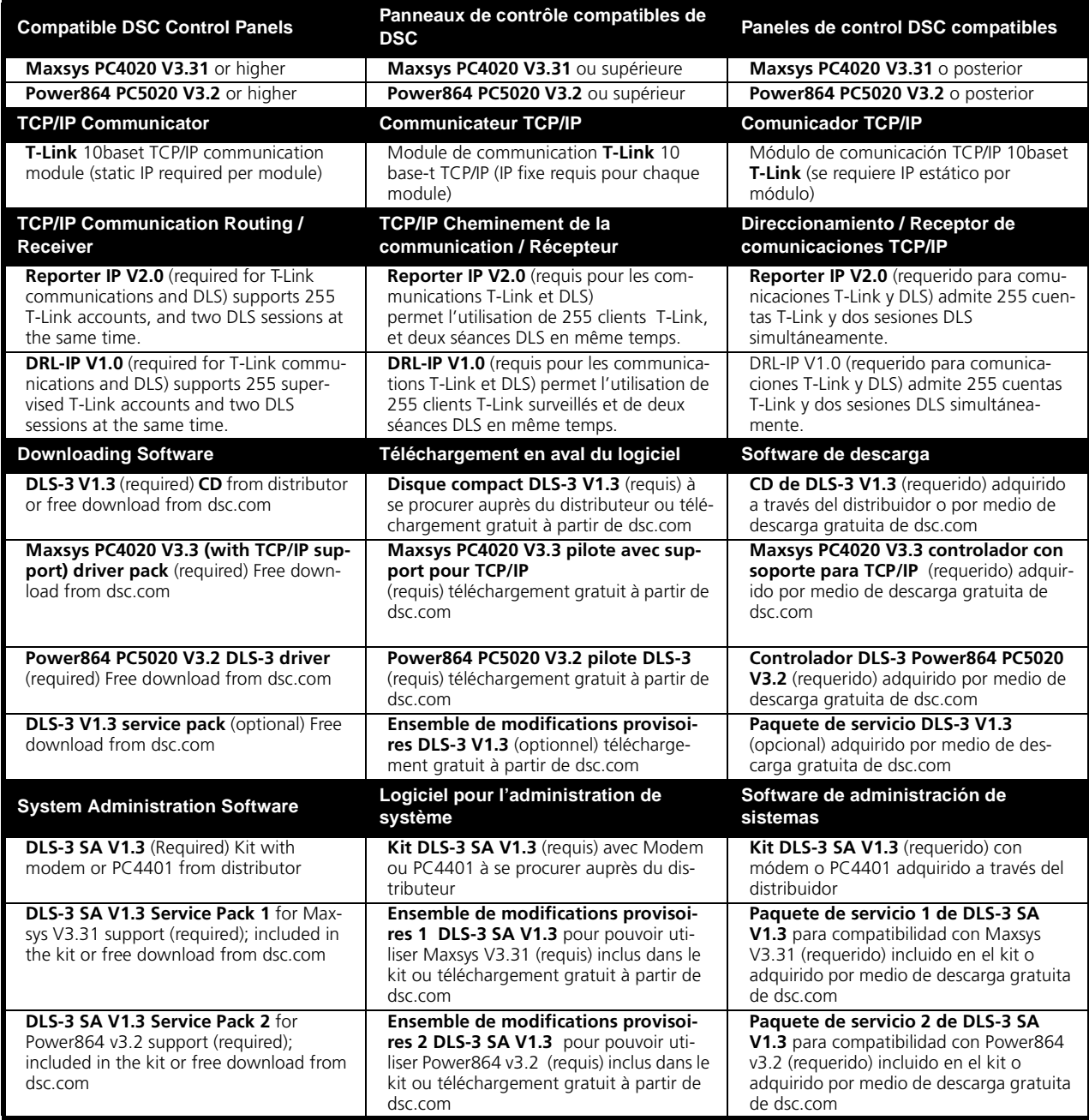